# Microsoft a détecté des problèmes sur votre PC

#### Situation

Vous recevez un appel téléphonique en anglais d'une personne qui prétend travailler pour le support technique de Microsoft. Elle vous dit que de nombreux problèmes avec le système d'exploitation Windows de votre PC ont été détectés. Votre ordinateur serait infecté par des virus mais la personne vous propose son aide pour les résoudre.

#### **Risque**

Microsoft ne contacte jamais ses clients directement par téléphone. Seuls des escrocs le font en se faisant passer pour cette société. Ils sont convaincants et tenaces : même si vous raccrochez, votre interlocuteur insiste et vous rappelle pour vous persuader. Si vous doutez de ce qu'il dit, il affirme pouvoir vous prouver qu'il a bien identifié votre PC en vous faisant faire une série d'actions hors ligne sur votre ordinateur pour révéler le prétendu numéro unique d'identification de votre machine, le CLSID. Mais en réalité, ce numéro est le même pour tous les ordinateurs dotés de Windows.

Votre interlocuteur vous proposera ensuite d'installer contre une somme modique (7 ou 10 euros par exemple), un logiciel de sécurité pour nettoyer votre machine. En réalité, il s'agit d'un logiciel espion qui lui permettra de contrôler à distance votre ordinateur, d'intercepter vos mots de passe ou vos données bancaires et de vider vos comptes bancaires.

**Stop**<br>Arnagues

### **Conseil**

Ne faites jamais confiance à une personne qui vous appelle au nom d'une société telle que Microsoft. Microsoft ne peut en aucune manière détecter les problèmes de votre PC à distance.

Méfiez-vous également des tentatives similaires par e-mail au nom de Microsoft.

Prétendez que vous ne parlez pas anglais et raccrochez. Tenez bon, même si on vous rappelle.

Ne communiquez aucune donnée personnelle, ni donnée bancaire (mots de passe, numéro de compte bancaire...) et ne payez rien.

Réfléchissez toujours à deux fois avant d'installer des logiciels proposés par des inconnus ou de cliquer sur un lien dans un e-mail.

Ne donnez jamais le contrôle de votre ordinateur à un inconnu.

## Tombé dans le piège?

**Changez tous vos mots de passe.**

**Si vous avez payé quelque chose, contactez immédiatement votre banque pour tenter d'annuler la transaction.**

> **Si vous avez communiqué votre numéro de carte, appelez Card Stop (**078 170 170**) pour la faire bloquer.**

> > **Déposez plainte auprès de la police locale.**

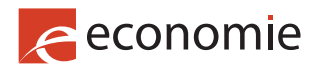